# **rcsbsearch**

*Release 0.3.0-dev0*

**Spencer Bliven**

**May 05, 2021**

# **CONTENTS**

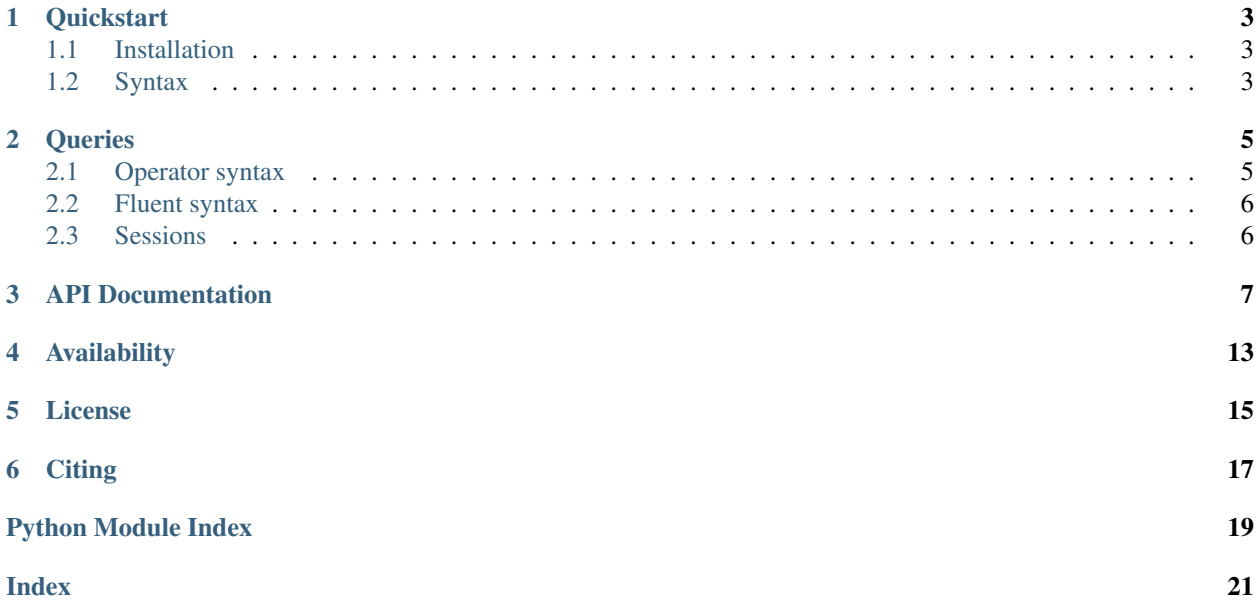

The rcsbsearch package provides a python interface to the [RCSB Search API.](http://search.rcsb.org/) Use it to fetch lists of PDB IDs corresponding to advanced query searches.

#### **ONE**

### **QUICKSTART**

#### <span id="page-6-1"></span><span id="page-6-0"></span>**1.1 Installation**

Get it from pypi:

pip install rcsbsearch

Or, download from [github](https://github.com/sbliven/rcsbsearch)

### <span id="page-6-2"></span>**1.2 Syntax**

Here is a quick example of how the package is used. Two syntaxes are available for constructing queries: an "operator" API using python's comparators, and a "fluent" syntax where terms are chained together. Which to use is a matter of preference.

A runnable jupyter notebook with this example is available in notebooks/quickstart.ipynb, or can be run online using binder:

An additional example including a Covid-19 related example is in notebooks/covid.ipynb:

#### **1.2.1 Operator example**

Here is an example from the [RCSB Search API](http://search.rcsb.org/#search-example-1) page, using the operator syntax. This query finds symmetric dimers having a twofold rotation with the DNA-binding domain of a heat-shock transcription factor.

```
from rcsbsearch import TextQuery
from rcsbsearch import rcsb_attributes as attrs
# Create terminals for each query
q1 = TextQuery('"heat-shock transcription factor"')
q2 = attrs.rcsb_struct_symmetry.symbol == "C2"
q3 = attrs.rcsb_struct_symmetry.kind == "Global Symmetry"
q4 = attrs.rcsb_entry_info.polymer_entity_count_DNA >= 1
# combined using bitwise operators (x, |, \sim), etc)
query = q1 & q2 & q3 & q4 # AND of all queries
# Call the query to execute it
for assemblyid in query("assembly"):
    print(assemblyid)
```
For a full list of attributes, please refer to the [RCSB schema.](http://search.rcsb.org/rcsbsearch/v1/metadata/schema)

#### **1.2.2 Fluent Example**

Here is the same example using the fluent syntax

```
from rcsbsearch import Attr, TextQuery
# Start with a Attr or TextQuery, then add terms
results = TextQuery('"heat-shock transcription factor"') \
   .and_("rcsb_struct_symmetry.symbol").exact_match("C2") \
    .and_("rcsb_struct_symmetry.kind").exact_match("Global Symmetry") \
    .and_("rcsb_entry_info.polymer_entity_count_DNA").greater_or_equal(1) \
    .exec("assembly")
# Exec produces an iterator of IDs
for assemblyid in results:
   print(assemblyid)
```
#### **QUERIES**

<span id="page-8-0"></span>Two syntaxes are available for constructing queries: an "operator" API using python's comparators, and a "fluent" API where terms are chained together. Which to use is a matter of preference, and both construct the same query object.

### <span id="page-8-1"></span>**2.1 Operator syntax**

Searches are built up from a series of Terminal nodes, which compare structural attributes to some search value. In the operator syntax, python's comparator operators are used to construct the comparison. The operators are overloaded to return Terminal objects for the comparisons.

```
from rcsbsearch import TextQuery
from rcsbsearch import rcsb_attributes as attrs
# Create terminals for each query
q1 = TextQuery('"heat-shock transcription factor"')
q2 = attrs.rcsb_struct_symmetry.symbol == "C2"
q3 = attrs.rcsb_struct_symmetry.kind == "Global Symmetry"
q4 = attrs.rcsb_entry_info.polymer_entity_count_DNA >= 1
```
Attributes are available from the rcsb\_attributes object and can be tab-completed. They can additionally be constructed from strings using the Attr(attribute) constructor. For a full list of attributes, please refer to the [RCSB schema.](http://search.rcsb.org/rcsbsearch/v1/metadata/schema)

Terminals are combined into Groups using python's bitwise operators. This is analogous to how bitwise operators act on python set objects. The operators are lazy and won't perform the search until the query is executed.

query =  $q1$  &  $q2$  &  $q3$  &  $q4$  # AND of all queries

AND ( $\&$ ), OR (|), and terminal negation ( $\sim$ ) are implemented directly by the API, but the python package also implements set difference  $(-)$ , symmetric difference  $(\hat{\ })$ , and general negation by transforming the query.

Queries are executed by calling them as functions. They return an iterator of result identifiers.

```
results = set(query())
```
By default, the query will return "entry" results (PDB IDs). It is also possible to query other types of results (see [return-types](http://search.rcsb.org/#return-type) for options):

 $assemblies = set(query("assembly"))$ 

### <span id="page-9-0"></span>**2.2 Fluent syntax**

The operator syntax is great for simple queries, but requires parentheses or temporary variables for complex nested queries. In these cases the fluent syntax may be clearer. Queries are built up by appending operations sequentially.

```
from rcsbsearch import TextQuery
# Start with a Attr or TextQuery, then add terms
results = TextQuery('"heat-shock transcription factor"') \
    .and_("rcsb_struct_symmetry.symbol").exact_match("C2") \
    .and_("rcsb_struct_symmetry.kind").exact_match("Global Symmetry") \
    .and_("rcsb_entry_info.polymer_entity_count_DNA").greater_or_equal(1) \
    .exec("assembly")
```
### <span id="page-9-1"></span>**2.3 Sessions**

The result of executing a query (either by calling it or using exec()) is a Session object. It implements \_\_iter\_\_, so it is usually treated just as an iterator of IDs.

Paging is handled transparently by the session, with additional API requests made lazily as needed. The page size can be controlled with the rows parameter.

```
first = next(iter(query(rows=1)))
```
#### **2.3.1 Progress Bar**

The Session.iquery() method provides a progress bar indicating the number of API requests being made. It requires the tqdm package be installed to track the progress of the query interactively.

```
results = query() .iquery()
```
#### **THREE**

# **API DOCUMENTATION**

<span id="page-10-2"></span><span id="page-10-1"></span><span id="page-10-0"></span>RCSB Search API

**class** rcsbsearch.**Attr**(*attribute: str*)

A search attribute, e.g. "rcsb\_entry\_container\_identifiers.entry\_id"

Terminals can be constructed from Attr objects using either a functional syntax, which mirrors the API operators, or with python operators.

Rather than their normal bool return values, operators return Terminals.

Pre-instantiated attributes are available from the reshsearch.rcsb\_attributes object. These are generally easier to use than constructing Attr objects by hand. A complete list of valid attributes is available in the [schema.](http://search.rcsb.org/rcsbsearch/v1/metadata/schema)

**\_\_contains\_\_**(*value: Union[str, List[str], rcsbsearch.search.Value[str], rcsbsearch.search.Value[List[str]]*]) → rcsbsearch.search.Terminal Maps to contains\_words or contains\_phrase depending on the value passed.

- *"value" in attr* maps to *attr.contains\_phrase("value")* for simple values.
- *["value"] in attr* maps to *attr.contains\_words(["value"])* for lists and tuples.
- $eq$  (*value:* [Attr](#page-10-1))  $\rightarrow$  bool
- **\_\_eq\_\_**(*value: Union[str, int, float, datetime.date,* [Value](#page-15-1)*[str],* [Value](#page-15-1)*[int],* [Value](#page-15-1)*[float],* [Value](#page-15-1)*[date]]*)  $\rightarrow$  rcsbsearch.search.Terminal Return self==value.
- **\_\_ge\_\_**(*value: Union[int, float, datetime.date, rcsbsearch.search.Value[int], rcsbsearch.search.Value[float], rcsbsearch.search.Value[datetime.date]]*) → rcsbsearch.search.Terminal Return self>=value.
- **\_\_gt\_\_**(*value: Union[int, float, datetime.date, rcsbsearch.search.Value[int], rcsbsearch.search.Value[float], rcsbsearch.search.Value[datetime.date]]*) → rcsbsearch.search.Terminal Return self>value.
- **\_\_le\_\_**(*value: Union[int, float, datetime.date, rcsbsearch.search.Value[int], rcsbsearch.search.Value[float], rcsbsearch.search.Value[datetime.date]]*) → rcsbsearch.search.Terminal Return self<=value.
- **\_\_lt\_\_**(*value: Union[int, float, datetime.date, rcsbsearch.search.Value[int], rcsbsearch.search.Value[float], rcsbsearch.search.Value[datetime.date]]*) → rcsbsearch.search.Terminal Return self<value.

 $n$ **e** (*value:* [Attr](#page-10-1))  $\rightarrow$  bool

<span id="page-11-0"></span>**\_\_ne\_\_**(*value: Union[str, int, float, datetime.date,* [Value](#page-15-1)*[str],* [Value](#page-15-1)*[int],* [Value](#page-15-1)*[float],* [Value](#page-15-1)*[date]]*)  $\rightarrow$  rcsbsearch.search. Terminal Return self!=value.

#### **\_\_weakref\_\_**

list of weak references to the object (if defined)

- **contains\_phrase**(*value: Union[str, rcsbsearch.search.Value[str]]*) → rcsbsearch.search.Terminal Match an exact phrase
- **contains\_words**(*value: Union[str, rcsbsearch.search.Value[str], List[str], rcsbsearch.search.Value[List[str]]*]) → rcsbsearch.search.Terminal Match any word within the string.

Words are split at whitespace. All results which match any word are returned, with results matching more words sorted first.

- **equals**(*value: Union[int, float, datetime.date, rcsbsearch.search.Value[int], rcsbsearch.search.Value[float], rcsbsearch.search.Value[datetime.date]]*) → rcsbsearch.search.Terminal Attribute == *value*
- **exact\_match**(*value: Union[str, rcsbsearch.search.Value[str]]*) → rcsbsearch.search.Terminal Exact match with the value
- **exists** () → rcsbsearch.search.Terminal Attribute is defined for the structure
- **greater**(*value: Union[int, float, datetime.date, rcsbsearch.search.Value[int], rcsbsearch.search.Value[float], rcsbsearch.search.Value[datetime.date]]*) → rcsbsearch.search.Terminal Attribute > *value*
- **greater\_or\_equal**(*value: Union[int, float, datetime.date, rcsbsearch.search.Value[int], rcsbsearch.search.Value[float], rcsbsearch.search.Value[datetime.date]]*) → rcsbsearch.search.Terminal

Attribute >= *value*

- **in\_**(*value: Union[List[str], List[int], List[float], List[datetime.date], Tuple[str, . . . ], Tuple[int, . . . ], Tuple[float, . . . ], Tuple[datetime.date, . . . ], rcsbsearch.search.Value[List[str]], rcsbsearch.search.Value[List[int]], rcsbsearch.search.Value[List[float]], rcsbsearch.search.Value[List[datetime.date]], rcsbsearch.search.Value[Tuple[str, . . . ]], rcsbsearch.search.Value[Tuple[int, . . . ]], rcsbsearch.search.Value[Tuple[float, . . . ]], rcsbsearch.search.Value[Tuple[datetime.date, . . . ]]]*) → rcsbsearch.search.Terminal Attribute is contained in the list of values
- **less**(*value: Union[int, float, datetime.date, rcsbsearch.search.Value[int], rcsbsearch.search.Value[float], rcsbsearch.search.Value[datetime.date]]*) → rcsbsearch.search.Terminal Attribute < *value*
- **less\_or\_equal**(*value: Union[int, float, datetime.date, rcsbsearch.search.Value[int], rcsbsearch.search.Value[float], rcsbsearch.search.Value[datetime.date]]*) → rcsbsearch.search.Terminal Attribute <= *value*
- **range**(*value: Union[List[int], Tuple[int, int]]*) → rcsbsearch.search.Terminal Attribute is within the specified half-open range

Parameters **value** – lower and upper bounds *[a, b)*

**range\_closed**(*value: Union[List[int], Tuple[int, int], rcsbsearch.search.Value[List[int]], rcsbsearch.search.Value[Tuple[int, int]]]*) → rcsbsearch.search.Terminal Attribute is within the specified closed range

<span id="page-12-1"></span>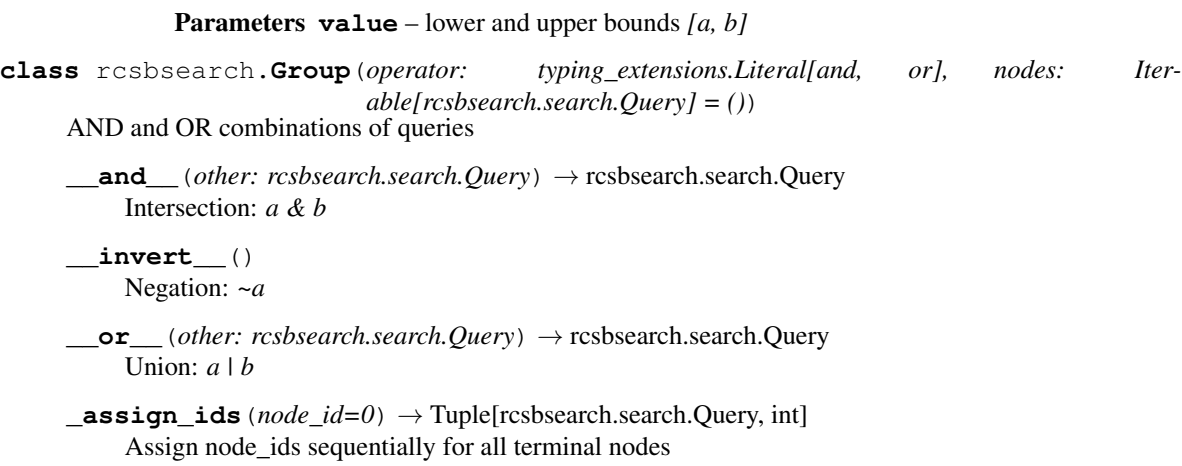

This is a helper for the Query. assign ids() method

Parameters **node\_id** – Id to assign to the first leaf of this query

Returns The modified query, with node\_ids assigned node\_id: The next available node\_id

Return type query

#### **to\_dict**()

Get dictionary representing this query

#### <span id="page-12-0"></span>**class** rcsbsearch.**Query**

Base class for all types of queries.

Queries can be combined using set operators:

- *q1 & q2*: Intersection (AND)
- $q1 | q2$ : Union (OR)
- *~q1*: Negation (NOT)
- *q1 q2*: Difference (implemented as *q1 & ~q2*)
- $q1 \wedge q2$ : Symmetric difference (XOR, implemented as  $(q1 \& \neg q2) \mid (\neg q1 \& q2)$ )

Note that only AND, OR, and negation of terminals are directly supported by the API, so other operations may be slower.

Queries can be executed by calling them as functions (*list(query())*) or using the exec function.

Queries are immutable, and all modifying functions return new instances.

**\_\_and\_** (*other: rcsbsearch.search.Query*) → rcsbsearch.search.Query Intersection: *a & b*

```
__call__(return_type: typing_extensions.Literal[entry, assembly, polymer_entity, non_polymer_entity,
             polymer_instance] = 'entry', rows: int = 100) \rightarrow rcsbsearch.search.Session
     Evaluate this query and return an iterator of all result IDs
```
**abstract \_\_invert\_\_**() → rcsbsearch.search.Query Negation: *~a*

**\_\_or\_\_**(*other: rcsbsearch.search.Query*) → rcsbsearch.search.Query Union: *a | b*

 $\text{sub}$  (*other: rcsbsearch.search.Query*)  $\rightarrow$  rcsbsearch.search.Query Difference: *a - b*

#### <span id="page-13-1"></span>**\_\_weakref\_\_**

list of weak references to the object (if defined)

- **\_\_xor\_\_**(*other: rcsbsearch.search.Query*) → rcsbsearch.search.Query Symmetric difference: *a ^ b*
- **abstract** assign ids  $(node\ id=0)$   $\rightarrow$  Tuple[rcsbsearch.search.Query, int] Assign node ids sequentially for all terminal nodes

This is a helper for the Query. assign ids () method

Parameters **node\_id** – Id to assign to the first leaf of this query

Returns The modified query, with node\_ids assigned node\_id: The next available node\_id

Return type query

- **and** (*other:* Ouery)  $\rightarrow$  *Ouery* **and\_**(*other: Union[str,* [Attr](#page-10-1)*]*) → PartialQuery Extend this query with an additional attribute via an AND
- <span id="page-13-0"></span>**assign ids**() → rcsbsearch.search.Query

Assign node\_ids sequentially for all terminal nodes

Returns the modified query, with node\_ids assigned sequentially from 0

- **exec**(*return\_type: typing\_extensions.Literal[entry, assembly, polymer\_entity, non\_polymer\_entity, poly* $mer\_instance$ *]* = 'entry', *rows: int* =  $100$ )  $\rightarrow$  rcsbsearch.search.Session Evaluate this query and return an iterator of all result IDs
- **or** (*other:* [Query](#page-12-0))  $\rightarrow$  *Query*
- **or\_**(*other: Union[str,* [Attr](#page-10-1)*]*) → PartialQuery Extend this query with an additional attribute via an OR
- **abstract to\_dict**() → Dict Get dictionary representing this query
- $to$ **json**()  $\rightarrow$  str Get JSON string of this query

**class** rcsbsearch.**Session**(*query: rcsbsearch.search.Query*, *return\_type: typing\_extensions.Literal[entry, assembly, polymer\_entity, non\_polymer\_entity, polymer\_instance] = 'entry'*, *rows: int = 100*)

A single query session.

Handles paging the query and parsing results

**\_\_init\_\_**(*query: rcsbsearch.search.Query*, *return\_type: typing\_extensions.Literal[entry, assembly, polymer\_entity, non\_polymer\_entity, polymer\_instance] = 'entry'*, *rows: int = 100*) Initialize self. See help(type(self)) for accurate signature.

```
iter () \rightarrow Iterator[str]
     Generator for all results as a list of identifiers
```
**\_\_weakref\_\_**

list of weak references to the object (if defined)

- **static \_extract\_identifiers**(*query\_json: Optional[Dict]*) → List[str] Extract identifiers from a JSON response
- **\_make\_params**(*start=0*) Generate GET parameters as a dict
- $\texttt{single\ query}\left(\textit{start=0}\right) \rightarrow \text{Optional}[\text{Dict}]$ Fires a single query

```
iquery (limit: Optional[int] = None) \rightarrow List[str]
      Evaluate the query and display an interactive progress bar.
```
Requires tqdm.

```
static make_uuid() → str
    Create a new UUID to identify a query
```
**rcsb\_query\_builder\_url**() → str URL to view this query on the RCSB website query builder

```
rcsb_query_editor_url() → str
    URL to edit this query in the RCSB query editor
```
**class** rcsbsearch.**Terminal**(*attribute: Optional[str] = None*, *operator: Optional[str] = None*, *value: Optional[Union[str, int, float, datetime.date, List[str], List[int],* List[float], List[datetime.date], Tuple[str, ...], Tuple[int, ...], Tu*ple[float, . . . ], Tuple[datetime.date, . . . ]]] = None*, *service: str = 'text'*, *negation: bool = False*, *node\_id: int = 0*)

A terminal query node.

Terminals are simple predicates comparing some *attribute* of a structure to a value.

#### **Examples**

```
>>> Terminal("exptl.method", "exact_match", "X-RAY DIFFRACTION")
>>> Terminal("rcsb_id", "in", ["5T89", "1TIM"])
>>> Terminal(value="tubulin")
```
A full list of attributes is available in the [schema.](http://search.rcsb.org/rcsbsearch/v1/metadata/schema) Operators are documented [here.](http://search.rcsb.org/#field-queries)

The  $Att$  class provides a more pythonic way of constructing Terminals.

**\_\_invert\_\_**() Negation: *~a*

**\_\_str\_\_**()

Return a simplified string representation

#### **Examples**

```
>>> Terminal("attr", "op", "val")
>>> ~Terminal(value="val")
```
 $\text{Lassign\_ids}$  (*node\_id=0*)  $\rightarrow$  Tuple[rcsbsearch.search.Query, int] Assign node ids sequentially for all terminal nodes

This is a helper for the Query.  $assign\_ids()$  method

Parameters **node\_id** – Id to assign to the first leaf of this query

Returns The modified query, with node\_ids assigned node\_id: The next available node\_id

Return type query

```
to_dict()
```
Get dictionary representing this query

```
class rcsbsearch.TextQuery(value: str, negation: bool = False)
     Special case of a Terminal for free-text queries
```
<span id="page-15-2"></span>**\_\_init\_\_**(*value: str*, *negation: bool = False*) Search for the string value anywhere in the text

**Parameters** 

• **value** – free-text query

• **negation** – find structures without the pattern

<span id="page-15-1"></span>**class** rcsbsearch.**Value**(*value: T*)

Represents a value in a query.

In most cases values are unnecessary and can be replaced directly by the python value.

Values can also be used if the Attr object appears on the right:

Value("4HHB") == Attr("rcsb\_entry\_container\_identifiers.entry\_id")

 $eq$  *(attr:* [Value](#page-15-1))  $\rightarrow$  bool

**\_\_eq\_\_**(*attr: rcsbsearch.search.Attr*) → rcsbsearch.search.Terminal Return self==value.

 $q$ e (*attr: rcsbsearch.search.Attr*)  $\rightarrow$  rcsbsearch.search.Terminal Return self>=value.

- **\_\_gt\_\_**(*attr: rcsbsearch.search.Attr*) → rcsbsearch.search.Terminal Return self>value.
- **Le**  $(attr: resbsearch. search.Attr) \rightarrow resbsearch.search.Terminal$ Return self<=value.
- **\_\_lt\_\_**(*attr: rcsbsearch.search.Attr*) → rcsbsearch.search.Terminal Return self<value.

 $\text{me}_{\text{me}}(attr: Value) \rightarrow bool$  $\text{me}_{\text{me}}(attr: Value) \rightarrow bool$  $\text{me}_{\text{me}}(attr: Value) \rightarrow bool$ 

 $\_ne$  *(attr: rcsbsearch.search.Attr*)  $\rightarrow$  rcsbsearch.search.Terminal Return self!=value.

**\_\_weakref\_\_**

list of weak references to the object (if defined)

<span id="page-15-0"></span>rcsbsearch.**rcsb\_attributes: SchemaGroup = <rcsbsearch.schema.SchemaGroup object>** Object with all known RCSB attributes.

This is provided to ease autocompletion as compared to creating Attr objects from strings. For example,

rcsb\_attributes.rcsb\_nonpolymer\_instance\_feature\_summary.chem\_id

is equivalent to

Attr('rcsb\_nonpolymer\_instance\_feature\_summary.chem\_id')

All attributes in *rcsb\_attributes* can be iterated over.

```
>>> [a for a in rcsb_attributes if "stoichiometry" in a.attribute]
[Attr(attribute='rcsb_struct_symmetry.stoichiometry')]
```
Attributes matching a regular expression can also be filtered:

```
>>> list(rcsb_attributes.search('rcsb.*stoichiometry'))
[Attr(attribute='rcsb_struct_symmetry.stoichiometry')]a
```
**FOUR**

# **AVAILABILITY**

<span id="page-16-0"></span>Get it from pypi:

pip install rcsbsearch

Or, download from [github](https://github.com/sbliven/rcsbsearch)

# **FIVE**

# **LICENSE**

<span id="page-18-0"></span>Code is licensed under the BSD 3-clause license. See the [LICENSE](https://github.com/sbliven/rcsbsearch/blob/master/LICENSE) for details.

## **SIX**

# **CITING**

<span id="page-20-0"></span>Please cite the rcsbsearch package by URL:

https://rcsbsearch.readthedocs.io

You should also cite the RCSB service this package utilizes:

Yana Rose, Jose M. Duarte, Robert Lowe, Joan Segura, Chunxiao Bi, Charmi Bhikadiya, Li Chen, Alexander S. Rose, Sebastian Bittrich, Stephen K. Burley, John D. Westbrook. RCSB Protein Data Bank: Architectural Advances Towards Integrated Searching and Efficient Access to Macromolecular Structure Data from the PDB Archive, Journal of Molecular Biology, 2020. DOI: [10.1016/j.jmb.2020.11.003](https://doi.org/10.1016/j.jmb.2020.11.003)

# **PYTHON MODULE INDEX**

#### <span id="page-22-0"></span>r

rcsbsearch, [7](#page-10-0)

### **INDEX**

#### <span id="page-24-0"></span>Symbols

\_\_and\_\_() (*rcsbsearch.Group method*), [9](#page-12-1) \_\_and\_\_() (*rcsbsearch.Query method*), [9](#page-12-1) \_\_call\_\_() (*rcsbsearch.Query method*), [9](#page-12-1) \_\_contains\_\_() (*rcsbsearch.Attr method*), [7](#page-10-2) \_\_eq\_\_() (*rcsbsearch.Attr method*), [7](#page-10-2) \_\_eq\_\_() (*rcsbsearch.Value method*), [12](#page-15-2) \_\_ge\_\_() (*rcsbsearch.Attr method*), [7](#page-10-2) \_\_ge\_\_() (*rcsbsearch.Value method*), [12](#page-15-2) \_\_gt\_\_() (*rcsbsearch.Attr method*), [7](#page-10-2) \_\_gt\_\_() (*rcsbsearch.Value method*), [12](#page-15-2) \_\_init\_\_() (*rcsbsearch.Session method*), [10](#page-13-1) \_\_init\_\_() (*rcsbsearch.TextQuery method*), [11](#page-14-0) \_\_invert\_\_() (*rcsbsearch.Group method*), [9](#page-12-1) \_\_invert\_\_() (*rcsbsearch.Query method*), [9](#page-12-1) \_\_invert\_\_() (*rcsbsearch.Terminal method*), [11](#page-14-0) \_\_iter\_\_() (*rcsbsearch.Session method*), [10](#page-13-1) \_\_le\_\_() (*rcsbsearch.Attr method*), [7](#page-10-2) \_\_le\_\_() (*rcsbsearch.Value method*), [12](#page-15-2) \_\_lt\_\_() (*rcsbsearch.Attr method*), [7](#page-10-2) \_\_lt\_\_() (*rcsbsearch.Value method*), [12](#page-15-2) \_\_ne\_\_() (*rcsbsearch.Attr method*), [7](#page-10-2) \_\_ne\_\_() (*rcsbsearch.Value method*), [12](#page-15-2) \_\_or\_\_() (*rcsbsearch.Group method*), [9](#page-12-1) \_\_or\_\_() (*rcsbsearch.Query method*), [9](#page-12-1) \_\_str\_\_() (*rcsbsearch.Terminal method*), [11](#page-14-0) \_\_sub\_\_() (*rcsbsearch.Query method*), [9](#page-12-1) \_\_weakref\_\_ (*rcsbsearch.Attr attribute*), [8](#page-11-0) \_\_weakref\_\_ (*rcsbsearch.Query attribute*), [9](#page-12-1) \_\_weakref\_\_ (*rcsbsearch.Session attribute*), [10](#page-13-1) \_\_weakref\_\_ (*rcsbsearch.Value attribute*), [12](#page-15-2) \_\_xor\_\_() (*rcsbsearch.Query method*), [10](#page-13-1) \_assign\_ids() (*rcsbsearch.Group method*), [9](#page-12-1) \_assign\_ids() (*rcsbsearch.Query method*), [10](#page-13-1) \_assign\_ids() (*rcsbsearch.Terminal method*), [11](#page-14-0) \_extract\_identifiers() (*rcsbsearch.Session static method*), [10](#page-13-1) \_make\_params() (*rcsbsearch.Session method*), [10](#page-13-1) \_single\_query() (*rcsbsearch.Session method*), [10](#page-13-1)

# A

and\_() (*rcsbsearch.Query method*), [10](#page-13-1)

assign\_ids() (*rcsbsearch.Query method*), [10](#page-13-1) Attr (*class in rcsbsearch*), [7](#page-10-2)

### C

contains\_phrase() (*rcsbsearch.Attr method*), [8](#page-11-0) contains\_words() (*rcsbsearch.Attr method*), [8](#page-11-0)

### E

equals() (*rcsbsearch.Attr method*), [8](#page-11-0) exact\_match() (*rcsbsearch.Attr method*), [8](#page-11-0) exec() (*rcsbsearch.Query method*), [10](#page-13-1) exists() (*rcsbsearch.Attr method*), [8](#page-11-0)

### G

greater() (*rcsbsearch.Attr method*), [8](#page-11-0) greater\_or\_equal() (*rcsbsearch.Attr method*), [8](#page-11-0) Group (*class in rcsbsearch*), [9](#page-12-1)

### I

in\_() (*rcsbsearch.Attr method*), [8](#page-11-0) iquery() (*rcsbsearch.Session method*), [10](#page-13-1)

#### L

less() (*rcsbsearch.Attr method*), [8](#page-11-0) less\_or\_equal() (*rcsbsearch.Attr method*), [8](#page-11-0)

#### M

make\_uuid() (*rcsbsearch.Session static method*), [11](#page-14-0) module rcsbsearch, [7](#page-10-2)

#### $\Omega$

or\_() (*rcsbsearch.Query method*), [10](#page-13-1)

### Q

Query (*class in rcsbsearch*), [9](#page-12-1)

#### R

range() (*rcsbsearch.Attr method*), [8](#page-11-0) range\_closed() (*rcsbsearch.Attr method*), [8](#page-11-0) rcsb\_attributes (*in module rcsbsearch*), [12](#page-15-2) rcsb\_query\_builder\_url() (*rcsbsearch.Session method*), [11](#page-14-0) rcsb\_query\_editor\_url() (*rcsbsearch.Session method*), [11](#page-14-0) rcsbsearch module, [7](#page-10-2)

# S

Session (*class in rcsbsearch*), [10](#page-13-1)

# T

Terminal (*class in rcsbsearch*), [11](#page-14-0) TextQuery (*class in rcsbsearch*), [11](#page-14-0) to\_dict() (*rcsbsearch.Group method*), [9](#page-12-1) to\_dict() (*rcsbsearch.Query method*), [10](#page-13-1) to\_dict() (*rcsbsearch.Terminal method*), [11](#page-14-0) to\_json() (*rcsbsearch.Query method*), [10](#page-13-1)

# V

Value (*class in rcsbsearch*), [12](#page-15-2)